# Burkina Faso - Enquête nutritionnelle nationale (2009)

### **Direction de la nutrition - Ministère de la santé**

Rapport généré le: August 20, 2019

Vous pouvez consulter notre catalogue de données sur: https://nada.web.ined.fr/index.php

## Aperçu

## **Identification**

ID BFA-MINSAN-ENN-SMART-2009

### **Aperçu**

TYPE DE DONNéES Données échantillonnées [ssd]

UNITéS D'ANALYSE Ménages et individus

KEYWORDS

Situation nutritionnelle, Enfants de moins de 5 ans, Nutrition, Malnutrition, Alimentation, Anthropométrie, Santé des enfants, Morbidité, Enquête SMART

### **Couverture**

COUVERTURE GéOGRAPHIQUE Nationale

UNIVERS Enfants âgés de 0-59 mois.

Les cibles de l'enquête étaient les enfants âgés de 0-59 mois pour les mesures anthropométriques et ceux âgés de 0-5 mois pour l'allaitement exclusif.

## **Producteurs et sponsors**

#### INVESTIGATEUR PRINCIPAL

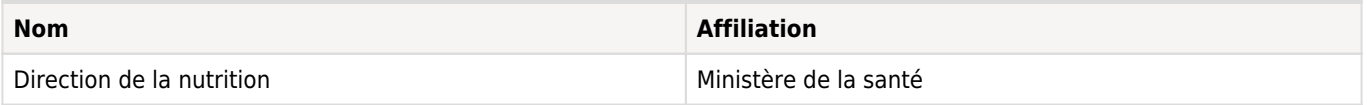

#### AUTRES REMERCIEMENTS

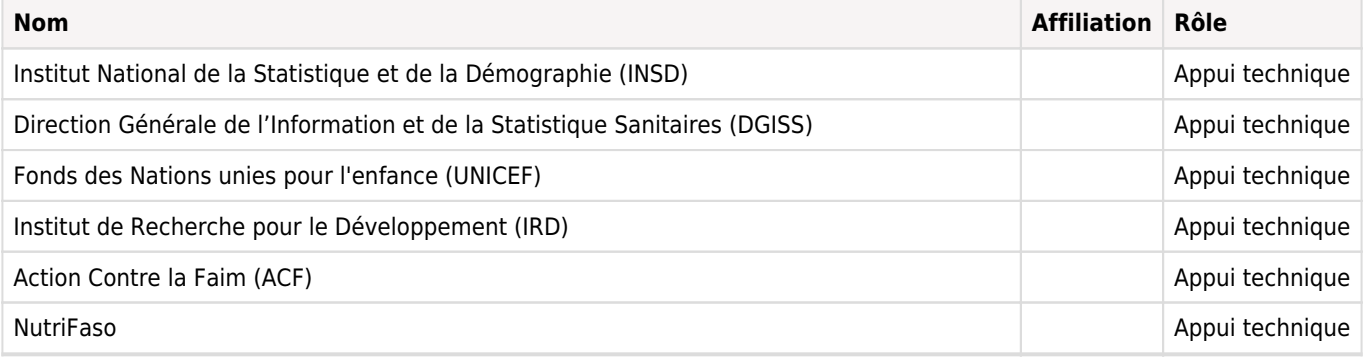

## **Production des métadonnées**

MéTADONNéES PRODUITES PAR

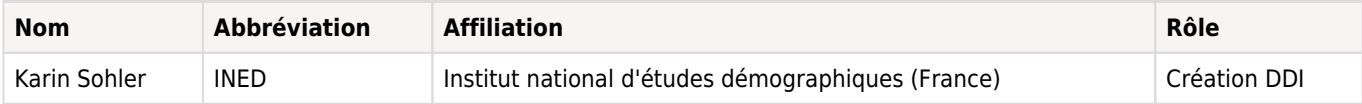

DATE DE LA PRODUCTION DES MéTADONNéES 2019-08-14

VERSION DU DOCUMENT DDI Version Demostaf d'après le rapport final de l'enquête

Enquête nutritionnelle nationale du Burkina Faso 2009 <https://www.unicef.org/bfa/french/enquete\_nutritionnelle\_nationale\_du\_burkina\_faso\_2009.pdf>

ID DU DOCUMENT DDI BFA-MINSAN-ENN-SMART-2009

## Echantillonnage

## **Méthode d'échantillonnage**

#### Niveau de représentativité et stratification

Au plan administratif, le Burkina Faso compte 13 régions, elles-mêmes comptant au total 45 provinces. L'enquête nutritionnelle nationale a une couverture nationale. En outre, elle a une représentativité régionale pour 7 régions et provinciale pour les 6 autres régions (qui comptent 23 provinces). Chaque niveau de représentativité constitue une strate, ce qui donne 30 strates pour cette opération

#### Calcul de la taille de l'échantillon

Pour chaque strate, le nombre d'enfants à enquêter a été calculé à l'aide du logiciel « ENA for Smart », en utilisant comme prévalence attendue, les données de l'enquête ENIAM1. Ce nombre a été majoré de 10% pour tenir compte des non répondants éventuels. Au total, la taille de l'échantillon à enquêter était de 15287 enfants. La taille d'échantillon par strate est présentée en annexe. Le nombre de ménages à enquêter a été obtenu en divisant le nombre d'enfants à enquêter par le nombre moyen d'enfants par ménage, fourni par le recensement général de la population et de l'habitation de 2006 organisé par l'INSD. La méthode Smart recommande d'avoir au moins 25 grappes par strate, et en prévision de l'inaccessibilité de certaines grappes du fait de la saison, un total de 28 grappes a été sélectionné par strate. Le nombre de ménages à enquêter par grappe a été également déterminé selon la méthodologie Smart et variait de 13 à 26 selon la strate (annexe).

#### Méthode de sondage

Dans chaque strate, l'échantillon de l'enquête était tiré en 2 niveaux. Les 28 unités primaires, à savoir les zones de dénombrement (ZD) telles que définie par l'INSD au recensement général en 2006, ont été sélectionnées par sondage en grappes avec probabilité proportionnelle à la taille en nombre de ménages. Un dénombrement des ménages dans chaque ZD sélectionnée permettait d'obtenir une liste actualisée de ménages qui servait à sélectionner, au deuxième niveau, les ménages à enquêter. Dans chaque ménage sélectionné, tous les enfants âgés de 0-59 mois étaient inclus dans l'enquête.

## Questionnaires

### **Aperçu**

#### OUTILS DE COLLECTE

Plusieurs outils ont été utilisés pour la collecte des données sur le terrain. Il s'agissait de :

- fiches d'énumération pour le dénombrement des ménages ;

- questionnaires anthropométriques pour relever les données anthropométriques (poids, âge, sexe, périmètre brachial, œdèmes) et la morbidité chez les enfants ;

- questionnaires allaitement pour collecter les informations sur les pratiques d'alimentation des enfants de moins de 6 mois ;

- fiches de suivi du calibrage quotidien des balances.

L'âge des enfants était déterminé à l'aide des documents de référence lorsque ceux-ci existaient, ou dans le cas contraire estimé à l'aide du calendrier des évènements. La morbidité correspondait à la présence de diarrhée et/ou de fièvre au cours des deux semaines ayant précédé l'enquête.

Pour les mesures anthropométriques, le matériel fourni par l'UNICEF a été utilisé, en respectant les recommandations internationales en la matière (WHO, 1995). Ce matériel était composé de toises en bois graduées au millimètre près pour la mesure de la taille, de balances pèse-personne électronique UNISCALE pour la pesée, et un brassard de Shakir pour la mesure du périmètre brachial chez les enfants âgés de 6 à 59 mois. Chaque chef d'équipe disposait d'un ordinateur portable où était installé le logiciel ENA pour la saisie des données sur le terrain.

## Collecte des données

### **Dates de la collecte des données**

**Début Fin Cycle** 2009-08-17 2009-09-09 N/A

### **Mode de collecte de données**

Autre [oth]

## **Notes sur la collecte des données**

#### ORGANISATION DES EQUIPES D'ENQUETEURS ET PROCEDURES DE COLLECTE

Les enquêteurs et chefs d'équipes ont été répartis en 90 équipes de collecte, chacune composée de deux enquêteurs et d'un chef d'équipe. Les équipes ont été affectées, en raison de trois équipes par strate, tenant compte de la connaissance des langues locales. La collecte des données s'est déroulée du 17 août au 09 septembre 2009. Chaque ZD était enquêtée en deux jours en moyenne par une équipe. Les enquêteurs bénéficiaient de l'appui d'un guide identifié avec l'aide des agents de santé de la formation sanitaire qui couvre la localité. Celui-ci aidait à la reconnaissance des limites de la ZD et à l'introduction de l'équipe d'enquête auprès des ménages. Le premier jour était consacré au recensement et à la sélection des ménages. Pour ce faire, les limites de la ZD étaient reconnues à l'aide du guide et du croquis fourni par l'INSD ; puis la ZD était subdivisée en trois parties, chacune étant affectée à un des trois membres de l'équipe pour le dénombrement. La liste des ménages de la ZD était dressée en compilant les résultats obtenus dans chaque partie de la ZD. La sélection des ménages à enquêter se faisait à l'ordinateur, en utilisant une feuille Excel conçue à cet effet. Le deuxième jour était consacré aux mesures anthropométriques de tous les enfants éligibles présents dans les ménages sélectionnés. Puis, les données étaient saisies sur place à l'ordinateur en utilisant le logiciel ENA. Toutes les éventualités d'erreurs rapportées par le logiciel ENA, aussi bien à l'écran de saisie que dans le rapport de plausibilité, faisaient l'objet de vérification. Cette vérification était faite dans un premier temps par la recherche d'erreur de saisie à partir des fiches de collecte de données, puis si nécessaire, par un retour au niveau des ménages concernés pour vérification de l'âge et/ou reprise des mesures anthropométriques.

#### Difficultés rencontrées lors de l'enquête

A la phase de collecte des données sur le terrain, il faut noter que la saison hivernale est une période difficile en termes d'accès aux villages et aux ménages. Pour les quelques ZD qui n'ont pas pu être visitées, l'inaccessibilité était liée à de grands cours d'eau face auxquels les enquêteurs et les superviseurs manquaient de moyens appropriés pour assurer les traversées. Aussi, des ZD échantillonnées n'ont pas été retrouvées parce qu'elles ont été déguerpies quelques temps avant le passage des équipes de collecte. Les inondations de septembre ont occasionné des déplacements de populations dans certains secteurs de la ville de Ouagadougou où des ZD étaient retenues pour l'enquête.

Conformément à la méthodologie Smart, les données doivent être saisies au jour le jour qu'elles sont collectées. Cela n'était pas possible dans toutes les équipes, lié au fait qu'il n'y a pas d'électricité partout dans les villages. Il fallait absolument avoir des ordinateurs avec de très bonne autonomie capables de tenir sur le temps de séjour des enquêteurs dans les villages.

La prise en compte de ces difficultés aussi bien à la phase préparatoire qu'à la phase de collecte des données permettra d'améliorer naturellement l'organisation de la réalisation des prochaines enquêtes nutritionnelles nationales.

## **Questionnaires**

#### OUTILS DE COLLECTE

Plusieurs outils ont été utilisés pour la collecte des données sur le terrain. Il s'agissait de :

- fiches d'énumération pour le dénombrement des ménages ;

- questionnaires anthropométriques pour relever les données anthropométriques (poids, âge, sexe, périmètre brachial, œdèmes) et la morbidité chez les enfants ;

- questionnaires allaitement pour collecter les informations sur les pratiques d'alimentation des enfants de moins de 6 mois ;
- fiches de suivi du calibrage quotidien des balances.

L'âge des enfants était déterminé à l'aide des documents de référence lorsque ceux-ci existaient, ou dans le cas contraire estimé à l'aide du calendrier des évènements. La morbidité correspondait à la présence de diarrhée et/ou de fièvre au cours des deux semaines ayant précédé l'enquête.

Pour les mesures anthropométriques, le matériel fourni par l'UNICEF a été utilisé, en respectant les recommandations internationales en la matière (WHO, 1995). Ce matériel était composé de toises en bois graduées au millimètre près pour la mesure de la taille, de balances pèse-personne électronique UNISCALE pour la pesée, et un brassard de Shakir pour la mesure du périmètre brachial chez les enfants âgés de 6 à 59 mois. Chaque chef d'équipe disposait d'un ordinateur portable où était installé le logiciel ENA pour la saisie des données sur le terrain.

## **Supervision**

#### ORGANISATION DE LA SUPERVISION ET DE LA COORDINATION

La supervision de la collecte des données a été effective sur le terrain et s'est étalée durant toute la période de la collecte. Elle était assurée par 23 superviseurs provinciaux, 13 contrôleurs régionaux. La supervision était très rapprochée, de telle sorte que chaque équipe était suivie au moins une fois tous les deux ou trois jours. Il s'agissait en réalité d'un appui à la fois logistique et technique qui permettait aux équipes d'accéder aux zones les plus difficiles et de renforcer leur compétence et leur motivation. Cet appui crédibilisait les équipes vis-à-vis des populations, et leur permettait de corriger les erreurs, séance tenante. La coordination de l'enquête était assurée par 13 facilitateurs régionaux, 5 coordonnateurs de pool (chacune constituée de deux ou trois régions) et 2 coordonnateurs nationaux.

#### Considérations éthiques

L'information des parents, puis l'obtention de leur consentement était un préalable à l'inclusion de l'enfant dans l'enquête. Tous les enfants détectés malnutris sévères (périmètre brachial <110 mm ou présentant des œdèmes) ont été référés au centre de santé le plus proche pour une prise en charge.

## Traitements des données

### **Edition des données**

#### TRAITEMENT DES DONNEES

#### DOUBLE SAISIE, VERIFICATION ET APUREMENT DES DONNEES

Les données ont fait l'objet d'une double saisie sur ENA. Pour ce faire, 15 agents retenus parmi les meilleurs chefs d'équipe ont été retenus pour la double saisie. Ils ont été répartis en 5 équipes de trois agents, chacune étant sous la surveillance d'un superviseur. A la fin de la deuxième saisie, une vérification ligne par ligne a été réalisée. La base de données issue de cette vérification a été apurée.

#### DEFINITION DES INDICATEURS

Les indices nutritionnels ont été calculés en utilisant les deux populations de référence internationales (NCHS 1977 et OMS 2006) dans le logiciel ENA. Les critères suivants ont été utilisés pour définir les valeurs improbables qui ont été exclues de l'analyse. Pour les indices calculés en référence à la population NCHS, les valeurs de poids/taille <-6 ou >+6, taille/âge <-6 ou >+6, poids/âge <-6 ou >+6 ; ont aussi été exclues les valeurs des indices taille/âge et poids/taille lorsque taille/âge >3,09 et poids/taille <-3,09, ou taille/âge <3,09 et poids/taille >3,09 (Dean AG, et al., 1995). Pour les indices calculés en référence à la population OMS, les valeurs de poids/taille <-5 ou >+5, taille/âge <-6 ou >+6, poids/âge <-5 ou >+6 (WHO, 2006).

#### CALCUL DES COEFFICIENTS DE PONDERATION

La répartition de l'échantillon parmi les strates étant non proportionnelle à celle de la population, des coefficients de pondération ont été utilisés pour obtenir des résultats pour chaque région avec un niveau de signification provincial et pour l'ensemble du pays. Les probabilités de sondage ont été calculées pour chaque degré de tirage et dans chaque strate. Enfin le taux d'inclusion a été pris en considération, et le coefficient de pondération a été multiplié par l'inverse du taux d'inclusion. Les coefficients de pondération obtenus ont été standardisés en utilisant comme référence la moyenne des coefficients de toutes les grappes. Les calculs ont été faits, d'une part pour les régions ayant un niveau de signification provincial, et pour l'ensemble des strates d'autre part (annexe).

#### ANALYSES STATISTIQUES

Dans la même salle, deux postes d'analyse utilisant la base de données apurée fonctionnaient simultanément, la première utilisant le logiciel SPSS 16.0 for Windows (SPSS Inc, Chicago IL, USA) et le deuxième utilisant le logiciel SAS 9.1 (SAS Institute, Cary, NC, USA). Les résultats obtenus par un poste devaient être identiques à ceux obtenus au second pour être pris en considération. Les résultats concernant la malnutrition, la morbidité et l'allaitement exclusif sont exprimés sous forme de prévalence pondérée avec leur intervalle de confiance à 95%, ce dernier tenant compte de la stratification et du sondage en grappe.

## Evaluation des données

No content available

## **Documentation de l'étude**

## **Questionnaires**

## **Enquête nutritionnelle nationalle 2009 : Questionnaires**

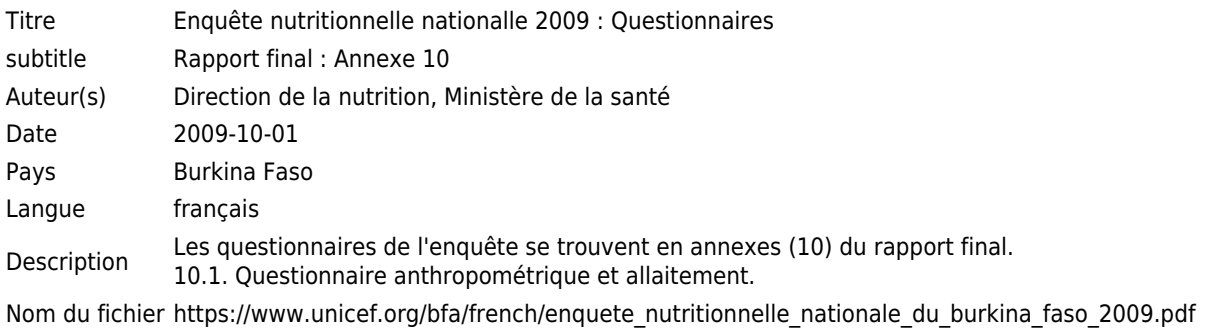

## **Rapports**

## **Enquête nutritionnelle nationale 2009 : Rapport final**

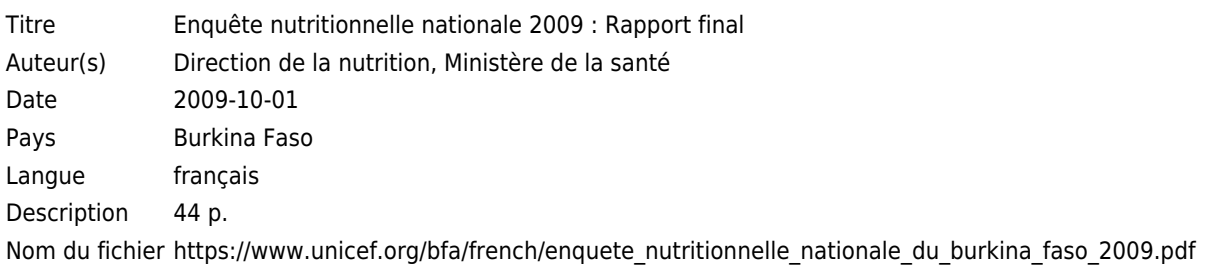

## **Documents techniques**

## **SMART Methodology manual**

Titre SMART Methodology manual Langue anglais Nom du fichier https://smartmethodology.org/survey-planning-tools/smart-methodology/

## **Kit de formation SMART**

Titre Kit de formation SMART

Langue français

Nom du fichier https://smartmethodology.org/survey-planning-tools/kit-de-formation-smart/

## **Autres ressources**

## **ENA Software for SMART**

Titre ENA Software for SMART

Langue anglais

Nom du fichier https://smartmethodology.org/survey-planning-tools/smart-emergency-nutrition-assessment/